# Adapters

© 2008 Haim Michael

## Introduction

- The adapters assist with binding the data and the user interface controls.
- The adapters are available for those views that extends the AdapterView class: ListView, GridView, Spinner and Gallery.

### **Classes Hierarchy**

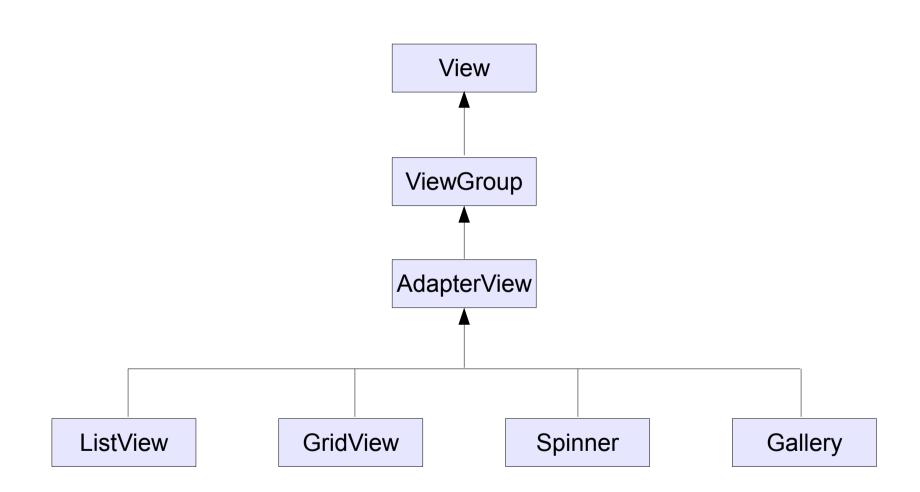

### The Adapter Purpose

The purpose of having an adapter is to use it for providing the child views for the container.

### The SimpleCursorAdapter $\ensuremath{\text{Class}}$

The SimpleCursorAdapter object provides the ListView object with the TextView objects that should be displayed.

#### The ArrayAdapter Class

- The ArrayAdapter is the simplest of all adapters on the android platform.
- We use this adapter for providing lists with their items.
- When using this adapter it is assumed that TextView controls represent the list items.

### The ArrayAdapter Class

Instantiating the ArrayAdapter class usually looks as the following code sample.

```
ArrayAdapter<String> adapter = new ArrayAdapter<String>(
this,
android.R.layout.simple_list_item_1,
new string[]{"red","green","orange","yellow","blue"});
```